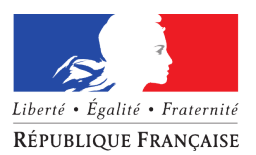

# MINISTÈRE DE L'ÉCOLOGIE, DU DÉVELOPPEMENT DURABLE, DES TRANSPORTS ET DU LOGEMENT

*Secrétariat général* La Défense, le 20 février 2012

*Direction des ressources humaines*

*Sous-direction du recrutement et de la mobilité*

**Note**

à

Liste des destinataires in fine

*Bureau des mobilités et des recrutements interministériels (RM2)*

**Nos réf.** :

**Affaire suivie par** : Magali MUNDLER [magali.mundler@developpement-durable.gouv.fr](mailto:magali.mundler@developpement-durable.gouv.fr) [bernadette.edouard@developpement-durable.gouv.fr](mailto:bernadette.edouard@developpement-durable.gouv.fr) [patricia.vorillion@developpement-durable.gouv.fr](mailto:patricia.vorillion@developpement-durable.gouv.fr) **Tél.** : 01 40 81 96 73 - 01 40 81 30 19 - 01 40 81 61 54 **Fax** : 01 40 81 61 94 **[Courriel](mailto:rm.drh.sg@developpement-durable.gouv.fr)** [:](mailto:rm.drh.sg@developpement-durable.gouv.fr) [publication.rm2.rm.drh.sg@developpement-durable.gouv.fr](mailto:publication.rm2.rm.drh.sg@developpement-durable.gouv.fr)

> **Objet** : Préparation des listes de postes vacants et susceptibles d'être vacants des agents des catégories A et A+, B et B+ pour le cycle 2012-9 (prise de poste au  $1<sup>er</sup>$  septembre 2012)

**PJ** : Annexe- Calendrier prévisionnel

Cette note a pour objet de fournir les informations relatives à l'organisation du cycle de mutation pour les corps suivants : A et A+, B et B+ administratifs et techniques, Contrôleurs des Affaires Maritimes et PNT B.

- liste commune des postes de catégories A et A+ comprenant :
	- ➢ les catégories A+ «2ème niveau» : IPEF, administrateurs civils, AUE, IDTPE, IPAM, APAE, IDIM, IDAE, PNT A+, etc...
	- ➢ les catégories A « 1er niveau » : ITPE, AAE, IIM, IAE, IAM, PNT A, etc...
- liste commune des postes de catégorie B et B+ comprenant :
	- ➢ les catégories B+ « 2ème niveau » : TSP, TSC, CAM CE, SA CE, TSCIM, etc...
	- les catégories B « 1er niveau » : TSE, SA CN, SACS, CAM CN, CAM CS, TSIM, TSPIM, PNT B, etc...

Énergies et climat<br>
Développement durable ושט סיים או בעיט אין איינוייטייני שון<br>Infrastructures, transports et m<sub>er</sub> des risques rention Présent pour l'avenir

### **Pour ce cycle 2012-9**

 **Pour le macrograde B+/B, à titre expérimental, une seule liste à l'instar de ce qui est pratiqué pour le macrograde A+/A**

 **Pour le macrograde A+/A, l'expérimentation de la suppression de la liste additive est reconduite**

 **Tous les postes « industrie » doivent être saisis dans Mobilité (y compris les postes B et B+, dès la première publication)**

# **PREAMBULE**

Dans le cadre de la réorganisation de la DRH, effective depuis le 7 octobre 2011, la sous-direction du recrutement et de la mobilité (DRH/RM) est devenue l'interlocutrice des services concernant les dispositifs de mobilité, et ce pour l'ensemble des corps.

Cette réorganisation doit permettre d'homogénéiser certaines pratiques en termes de procédure de publication des postes au sein du MEDDTL. Ainsi, la présente note d'appel à postes prévoit :

- un calendrier unique (remontée, validation et publication des postes) pour les différentes listes ;
- des listes définitives et exhaustives pour tous : l'ensemble des candidats potentiels disposent ainsi de la même information durant 4 semaines consécutives ;
- une période commune :
	- de saisie d'une durée de 3 semaines au profit des services ;
	- de validation pour les RBOP : 2 semaines pour valider les postes à leur niveau **(cf. point 1.2 ci-dessous « Intervention du DREAL »)**

Il vous est demandé, en conséquence, de sensibiliser les agents des corps concernés par la présente note sur ces évolutions afin qu'ils puissent consulter les listes dès l'ouverture du cycle, sachant que la réception des candidatures par le chef de service d'accueil sera close le jeudi 3 mai 2012.

Par ailleurs, votre attention est attirée sur les points suivants :

- l'optimisation par les services de la plage de saisie des postes : il est recommandé de commencer la saisie des postes dès l'ouverture de l'application MOBILITÉ (cf. § 1.2 « Phase 1 »)
- l'anticipation et la vigilance sur les postes « susceptibles d'être vacants » : il convient de se référer aux comptes-rendus annuels d'évaluation, dans la mesure où la liste qui sera publiée sera définitive.

# **1. CADRE GÉNÉRAL**

Les numéros attribués au **cycle 2012-9** dans MOBILITÉ sont :

**355 :** liste des A/A+ **356** : liste des B/B+

# **1.1 - Calendrier (cf. annexe 1)**

#### **1.2 - Principes de remontée des postes à publier**

La remontée des postes est effectuée exclusivement au moyen de l'application MOBILITÉ pour les services équipés de cette application et pour les services hébergés. Le cas particulier des postes des domaines d'activité industrie A+ et B+ est traité au § 1.3 « Publication des postes dans GEMO ».

La fusion des listes uniques de 1er et de 2ème niveau pour les catégories B limite sensiblement la saisie, et simplifie la gestion des candidatures et la transparence vis-à-vis des agents.

La période de remontée des postes comprend deux phases :

**Phase 1 : Remontée par les services des postes «vacants» et «susceptibles d'être vacants»** Les postes des agents souhaitant effectuer une mobilité sont saisis en "susceptible d'être vacant".

Vous veillerez à porter une attention particulière concernant les postes susceptibles d'être vacants : ceux-ci devront être identifiés dès cette période, faute de quoi ils ne pourront être publiés que sur le cycle suivant.

#### **Saisie des postes de catégorie B/B+ dans l'application MOBILITE**

Dans le masque de saisie de création des postes, il convient désormais de saisir les postes de catégorie B et B+ par grade, soit sous la population « Catégories B – 1er niveau », soit sous la population « Catégories B+ – 2ème niveau » (cf. tableau ci-dessous)

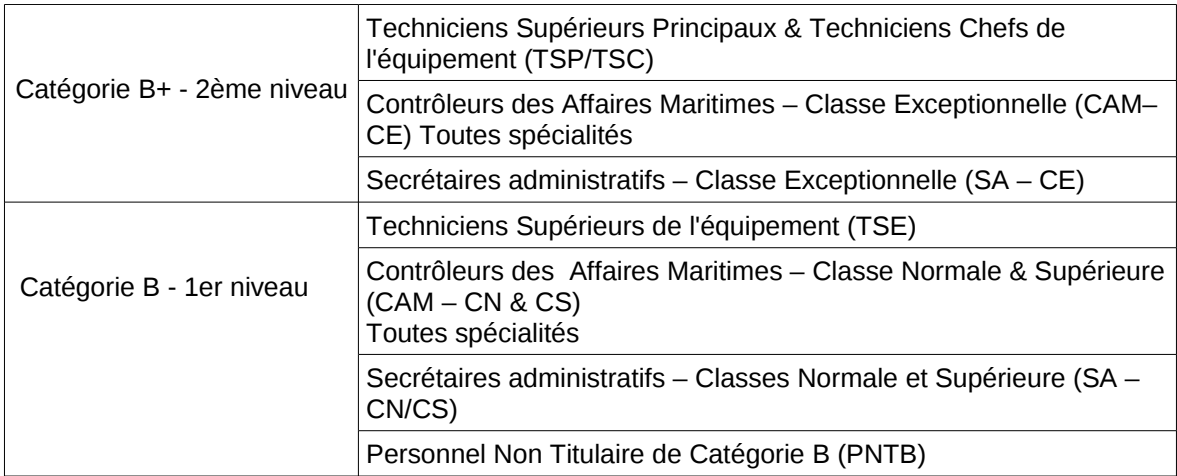

Une attention particulière est à porter pour tout poste proposé à la publication sur :

➢ **le libellé de poste**, précis et sans sigle, **auquel est rattaché le numéro d'identification de VisioM - Postes** selon le format suivant : *libellé du poste – n° VisioM-Postes le N° VisioM-Poste sera précisé* sans guillemet, ni parenthèse et impérativement à la fin du libellé du poste ;

Présent pour İ'avenir

- ➢ **la fiche de poste**, systématiquement rattachée, détaillant le contenu de l'activité et les compétences souhaitées ;
- ➢ **le nom du titulaire du poste**, à saisir dans l'application MOBILITÉ ;
- ➢ **le domaine d'activité** pertinent : il constitue l'un des critères de recherche de postes possibles dans l'application MOBILITÉ, essentiel pour orienter les candidats ;
- $\triangleright$  le contrôle interne des saisies : la saisie n'est pas du ressort de la DRH :
- $\triangleright$  la saisie de postes dans MOBILITÉ sous un seul niveau de grade (A ou A+, B ou B+).

NB : pour la création des postes de contrôleurs des affaires maritimes (CAM), il vous est demandé de spécifier dans l'intitulé du poste la spécialité (droit/administration, navigation/sécurité ou pêche/cultures marines) car elle n'apparaît plus dans les libellés de l'application Mobilité, et de préciser le domaine d'activité « MER » pour une sélection des postes plus aisée.

**Phase 2 : Interventions des DREAL, DRIEA DEAL, SPES/ACCES & DRH/CRHAC & PPS** Tous les postes sont contrôlés par ces structures qui en autorisent ou non la publication.

## **TRES IMPORTANT**

A compter du présent cycle, les RBOP bénéficient d'une extension de leur périmètre d'intervention au niveau de leur zone de gouvernance. Cette extension leur permet désormais, en sus de leur capacité à valider ou non des postes publiés sur l'application MOBILITE, de :

- **ajouter** des postes et/ou des fiches de postes
- **modifier** des fiches de postes (onglets « Général », « Adresse » et « Fiche »)
- **supprimer** des postes et/ou des fiches de postes

N.B. Les onglets « Candidatures » ne sont pas accessibles au nouveau profil RBOP.

Vous voudrez bien vous conformer aux dispositions de la circulaire SG/SPES du 26 juillet 2011, sur les modalités du dialogue de gestion, qui définit notamment les principes de gouvernance des effectifs (effectifs-cible de la région, notification de ces effectifs, répartition des effectifs par services).

**Après validation, le RBOP communiquera pour le 27 mars 2012 une note de synthèse** (cf. annexe 3) explicitant ses choix et décisions. Cette note précisera notamment :

- ➢ les doubles publications MOBILITÉ/GÉMO pour les postes A+ et les postes B/B+ ;
- ➢ les demandes justifiées de double publication A/A+ à titre dérogatoire ;

➢ la liste classée par domaines des postes proposés relevant des domaines d'activité industrie.

Cette synthèse est à transmettre à Magali MUNDLER et à la BALEF « Publication », sous-direction du recrutement et de la mobilité, bureau des mobilités et des recrutements interministériels

> magali.mundler@développement-durable.gouv.fr [publication.rm2.rm.drh.sg@developpement-durable.gouv.fr](mailto:publication.rm2.rm.drh.sg@developpement-durable.gouv.fr)

#### **1.3 – Publication des postes du domaine « industrie »**

À partir de ce cycle, tous les postes vacants et susceptibles d'être vacants doivent être saisis dans MOBILITÉ, y compris lors de leur première ouverture, en attente de la validation par les RBOP.

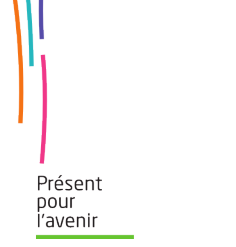

Il est important de bien renseigner les domaines d'activité « industrie » dans MOBILITÉ pour ces postes (nomenclature en annexe 3).

Certains postes du MEDDTL doivent être publiés dans GEMO, outil de la DGCIS -gestionnaire des corps IIM et TSIM- , selon un calendrier défini par le MEFI.

La remontée des postes devrait être ouverte dans GEMO dans une période comprise entre le 20 février et le 20 mars 2012 pour une publication à partir du 4 avril 2012. Le cas échéant, une instruction complémentaire vous sera transmise en fonction des évolutions statutaires.

Dans la mesure du possible, et dès qu'il est connu, le numéro GEMO doit figurer dans l'intitulé MOBILITE entre le libellé du poste et l'identifiant VISIO-M sous la forme «*libellé du poste – GEMO – XXXX - n° VisioM-Postes ».* De même, lors de la saisie dans GEMO, le n° MOBILITÉ devra figurer dans l'intitulé après le libellé du poste.

Ces postes feront l'objet d'une évaluation complémentaire par le MEFI et la DRH du MEDDTL avant publication dans GEMO. Il est à noter que les postes A+ et B+ publiés dans GEMO permettent la promotion dans le grade supérieur des IIM et TSIM.

## **1.4 – DDI (DDT/DDTM, DDCS/DDCSPP)**

Le MEDDTL publie sur ses listes les postes en DDT(M), DDCS(PP) et préfectures, dès lors qu'ils relèvent de ses programmes. Les listes de postes du MEDDTL sont accessibles exclusivement sur l'application MOBILITÉ.

**La saisie des postes en DDCS(PP) est effectuée par les DDT(M).**

Le dispositif de compensation d'emplois au sein des DDI (1 pour 1) est reconduit. A cet effet, il est nécessaire de publier les postes concernés.

#### **1.5 – Publication des postes hors MEDDTL**

Certains ministères, établissements publics et autres organismes recherchent des compétences détenues par des agents du MEDDTL pour recruter sur certains postes. Ces postes sont mis en ligne sur l'intranet dans la rubrique « Votre Mobilité », volet « Postes hors ministère », ou aux adresses suivantes :

 pour les catégories A/A+ :<http://intra.rh.sg.i2/selection-de-postes-hors-ministere-r2100.html> pour les catégories B/B+ et C :<http://intra.rh.sg.i2/selection-d-offres-de-poste-hors-r2174.html>

Il vous est par conséquent demandé d'informer les agents placés sous votre autorité de l'existence de cette plateforme intranet.

# **2. ANALYSE DES POSTES**

L'adéquation entre le contenu du poste et le niveau de grade et de qualification exigés fait l'objet d'une attention particulière de la DRH. Un niveau de qualification requis en A+ ou B+, s'il n'est pas

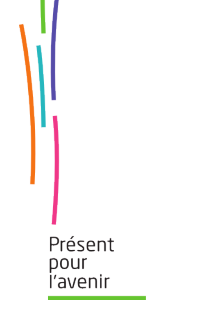

en cohérence avec le contenu de la fiche de poste présentée, devra être justifié, à la demande de la DRH, par le RBOP. En l'absence de réponse, le niveau de qualification pourra être ramené au 1<sup>er</sup> niveau de grade de catégorie A ou B.

Concernant les demandes de double publication A/A+ ou B/B+, l'analyse sera menée selon les critères suivants :

- positionnement dans l'organigramme ou niveau du supérieur hiérarchique direct,
- nombre et catégorie des agents encadrés,
- autonomie,
- nature et variété des missions,
- niveau de délégation,,
- niveau et nombre des partenaires institutionnels,

via la fiche de poste ou la note de synthèse susmentionnée (§ 1.2 - phase 2).

Pour toute question relative à la publication des postes, vous pourrez adresser un courriel à :

*pour les principes généraux de ces listes* : Magali MUNDLER : *01 40 81 96 73*

*pour les principes généraux liés aux agents des catégories A et A+* : Bernadette EDOUARD : *01 40 81 30 19*

*pour les principes généraux liés aux agents des catégories B et B+ :* Patricia VORILLION *: 01 40 81 61 54 pour les principes généraux liés aux mobilités interministérielles :* Josiane PEBREL : *01 40 81 75 70 pour les principes particuliers liés aux agents gérés par le MAAPRAT :* Pascal GUILPIN : *01 40 81 24 04 pour les principes particuliers liés aux agents gérés par le MEFI :*

Guillaume XAVIER *: 01 40 81 61 20*

# **3. INFORMATIONS GENERALES**

Afin de traiter rapidement vos demandes d'informations lorsque vous adressez un courriel au bureau RM2:

[publication.rm2.rm.drh.sg@developpement-durable.gouv.fr](mailto:publication.rm2.rm.drh.sg@developpement-durable.gouv.fr)

il vous est demandé de bien vouloir préciser systématiquement dans le sujet de votre courriel :

- $\Box$  le mot « publication »
- $\Box$  le n° de la liste concernée pour le cycle en cours
- $\Box$  le nom et la localisation géographique de votre structure

*exemple : « Publication – Liste n° 351 – DREAL Aquitaine........... »*

# **4. L'APPLICATION MOBILITÉ**

 **Un site intranet d'information à l'attention des utilisateurs RH de l'application MOBILITE est nouvellement consultable** sur le site du Ministère dans la rubrique « Votre Mobilité », volet « Actualités » de la page d'accueil RH, ou à l'adresse suivante : [http://mobilite.info.application.i2/.](http://mobilite.info.application.i2/) Y figurent des contacts utiles ainsi que des fiches de prise en main rapide de l'application (saisie et gestion des publications et des candidatures).

> Tout dysfonctionnement de l'application doit être signalé aux supports techniques, par courriel, à l'adresse suivante :

pour l'administration centrale : [Gesper.iac3.dafag@](mailto:Gesper?.iac3.dafag@equipement.gouv.fr) [developpement-durable.gouv.fr](mailto:Ppm2.Ppm.Sec.Drh.Sg@developpement-durable.gouv.fr) pour les services déconcentrés : [assistance-gesper-gesfin@](mailto:assistance-gesper-gesfin@equipement.gouv.fr) [developpement-durable.gouv.fr](mailto:Ppm2.Ppm.Sec.Drh.Sg@developpement-durable.gouv.fr) avec copie au bureau Rm2 rm2.rm.drh.sg@developpement-durable.gouv.fr

- didacticiel, documentation recas de difficulté lors de la saisie :<http://mobilite.application.i2/>
- accès à l'application MOBILITÉ est ouvert aux gestionnaires disposant d'un code d'accès sécurisé CERBERE. L'administrateur de service délégué responsable des habilitations sous CERBERE de la cellule informatique de votre structure se chargera de le créer, le cas échéant.

Pour la directrice des ressources humaines, et par délégation, Le sous-directeur du recrutement et de la mobilité

# *SIGNE*

Tanguy BOUCHAUD

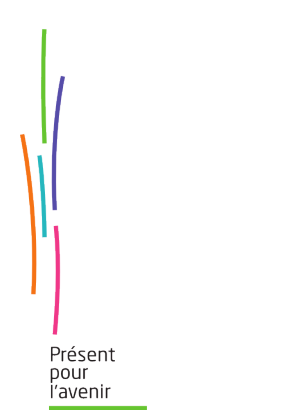

# **ANNEXE 1**

# **CALENDRIER PRÉVISIONNEL**

### Préparation de la liste

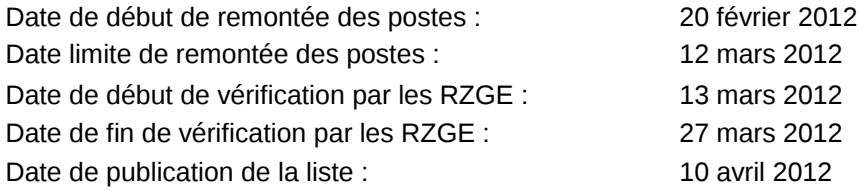

# Réception des candidatures

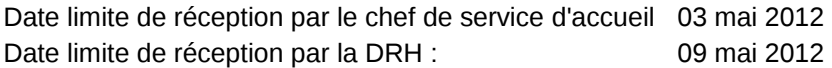

## Dates prévisionnelles des CAP

CAP IPEF : 31 mai 2012 CAP AUE : 8 juin 2012 CAP AE : 6 juin 2012 CCP PNT (A) : 29 mai 2012 CAP ITPE : 31 mai 2012 CAP TSE : 31 mai 2012 CAP SAE : 30 mai 2012 CAP CAM : 24 mai 2012

Date d'effet de mutation : **1 er septembre 2012**

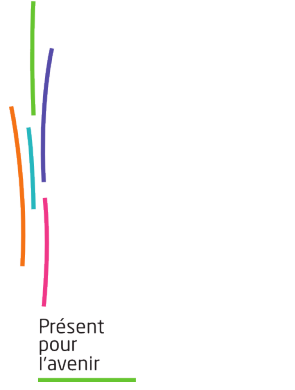

**Monsieur le vice-président du Conseil général de l'environnement et du développement durable**

### **Madame la commissaire générale au développement durable (CGDD)**

## **Monsieur le délégué interministériel à la sécurité routière (DSCR)**

**Messieurs les directeurs généraux d'administration centrale** du ministère de l'écologie, du développement durable, des transports et du logement

## **Mesdames et messieurs les responsables des zones de gouvernance des effectifs (DREAL, DRIEA, DEAL, sous-directions CRHAC, PPS, ACCES)**

- directions régionales de l'environnement, de l'aménagement et du logement (DREAL)
- direction régionale et interdépartementale de l'équipement et de l'aménagement (DRIEA) Ile-de-France
- directions de l'environnement, de l'aménagement et du logement (DEAL)
- SG/DRGH/CRHAC (pour le secrétariat général)
- SG/DRH/PPS (pour les services techniques centraux, COM)
- SG/SPES/ACCES 3 (pour les écoles)

#### **Monsieur le sous-directeur de la modernisation et de la gestion statutaires**

**Monsieur le sous-directeur de la formation, des compétences et des qualifications (SG/DRH/FORCQ3)**

#### **Madame la sous-directrice de la gestion administreative et de la paye (SG/DRH/GAP)**

#### **Mesdames et messieurs les directeurs**

- directions et services d'administration centrale
- direction régionale et interdépartementale de l'hébergement et du logement d'Ile- de- France (DRIHL)
- direction régionale et interdépartementale de l'environnement et de l'énergie d'Ile- de- France (DRIEE)
- directions inter-départementales des routes (DIR)
- directions inter-régionales de la mer (DIRM)
- directions de la mer (DM)
- services de la navigation (SN)
- directions départementales interministérielles (DDT, DDTM, DDCS, DDCSPP)
- direction des territoires et de la mer de Saint-Pierre-et-Miquelon
- centres d'études techniques de l'équipement (CETE)
- école nationale des ponts et chaussées (ENPC)
- école nationale des travaux publics de l'État (ENTPE)
- école nationale de techniciens de l'équipement (ENTE) et ses établissements
- école nationale supérieure maritime (ENSM)
- centres de valorisation des ressources humaines (CVRH)
- service d'études sur les transports, les routes et leurs aménagements (SETRA)
- centre d'études sur les réseaux, les transports, l'urbanisme et les constructions publiques (CERTU)
- centre d'études des tunnels (CETU)
- centre national des ponts de secours (CNPS)

Présent

- service des remontées mécaniques et des transports guidés (STRMTG)
- centre d'études techniques maritimes et fluviales (CETMEF)
- établissement national des invalides de la marine (ENIM)

**Messieurs les inspecteurs généraux chargés d'une circonscription d'inspection des services maritimes ou de navigation**

**Messieurs les chefs de service de l'aviation civile en Polynésie Française, en Nouvelle-Calédonie et à Saint-Pierre-et-Miquelon**

**Monsieur le chef du service technique de l'aviation civile (STAC)**

### **Monsieur le chef du service service national d'ingénierie aéroportuaire (SNIA) Mesdames et messieurs les directeurs généraux**

- institut français des sciences et technologies des transports, de l'aménagement et des réseaux (IFSTTAR)
- agence nationale de l'habitat (ANAH)
- Météo France
- institut géographique national (IGN)
- agence de l'environnement et de la maîtrise de l'énergie (ADEME)

## **Monsieur le chef de la mission interministérielle d'inspection du logement social (MIILOS)**

#### **Monsieur le ministre de l'économie, des finances et de l'industrie**

- direction des ressources humaines
- direction générale de la compétitivité, de l'industrie et des services (DGCIS)

#### **Monsieur le ministre de l'agriculture, de l'alimentation, de la pêche, de la ruralité et de l'aménagement du territoire**

service des ressources humaines

#### **Monsieur le ministre de la culture et de la communication**

• secrétariat général de la mission interministérielle pour la qualité des constructions publiques (MIQCP)

Présent pour İ'avenir

# **ANNEXE 2**

### **COMPLÉMENTS D'INFORMATIONS**

## **1. Postes de l'administration centrale, des services techniques centraux et des écoles**

Les directions d'administration centrale (DAC), les services techniques centraux (STC) et les écoles saisissent leurs postes sur l'application MOBILITÉ. La validation de ces remontées est effectuée par :

- le département de la coordination de la gestion des ressources humaines de l'administration centrale (SG/DRH/CRHAC), RZGE pour les DAC ;
- la sous-direction de la gestion des ressources en emplois et en compétences (SG/DRH/PPS1), RZGE pour les STC ;
- la sous-direction du pilotage des services et des écoles (SG/SPES/ACCES3), RZGE pour les écoles.

#### **2. Postes « Grenelle de l'Environnement (ou de la Mer) »**

L'encodage des « postes Grenelle » 2009-2010 se fait selon les modalités de saisie suivantes :

•Indicateur de suivi : choisir « Grenelle »

•Thématique : choisir la thématique, selon la notification des postes Grenelle effectuée le SPES

•Codification unique du poste : choisir la codification unique mise en place qui permet de suivre l'année de notification (exemple : G-RTT2009 ou G-RTT2010).

# **3. Postes en attente de confirmation d'affectation**

Les postes proposés lors du cycle 2012-5 pour lesquels les affectations n'ont pas encore été confirmées, notamment les candidatures « entrantes », seront remontés avec l'indicatif **« autre liste »** en les positionnant en « **susceptible d'être vacant** ».

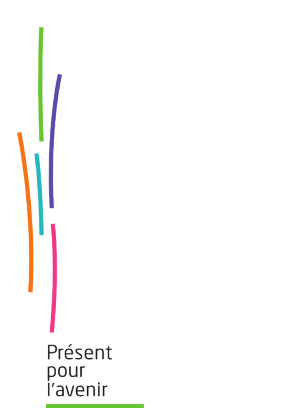

# **ANNEXE 3**

# **NOTE DE SYNTHÈSE**

# **ZONE DE GOUVERNANCE :**

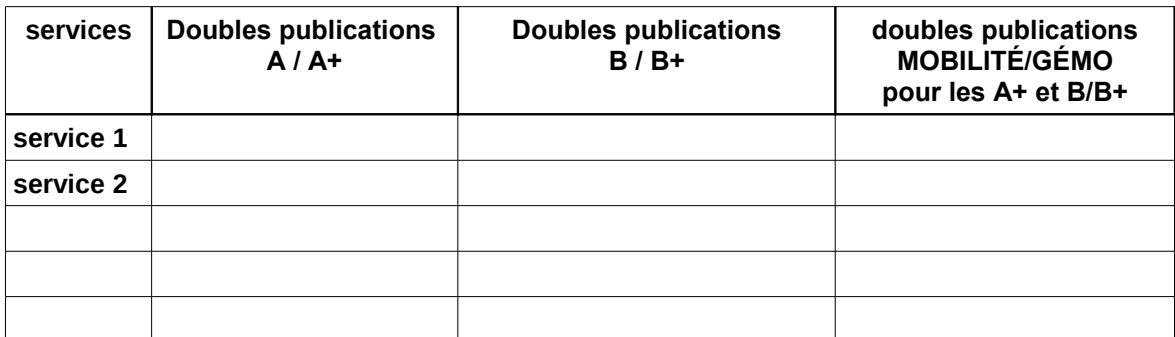

# **Nomenclature des métiers spécifiques des ingénieurs et techniciens de l'industrie et des mines**

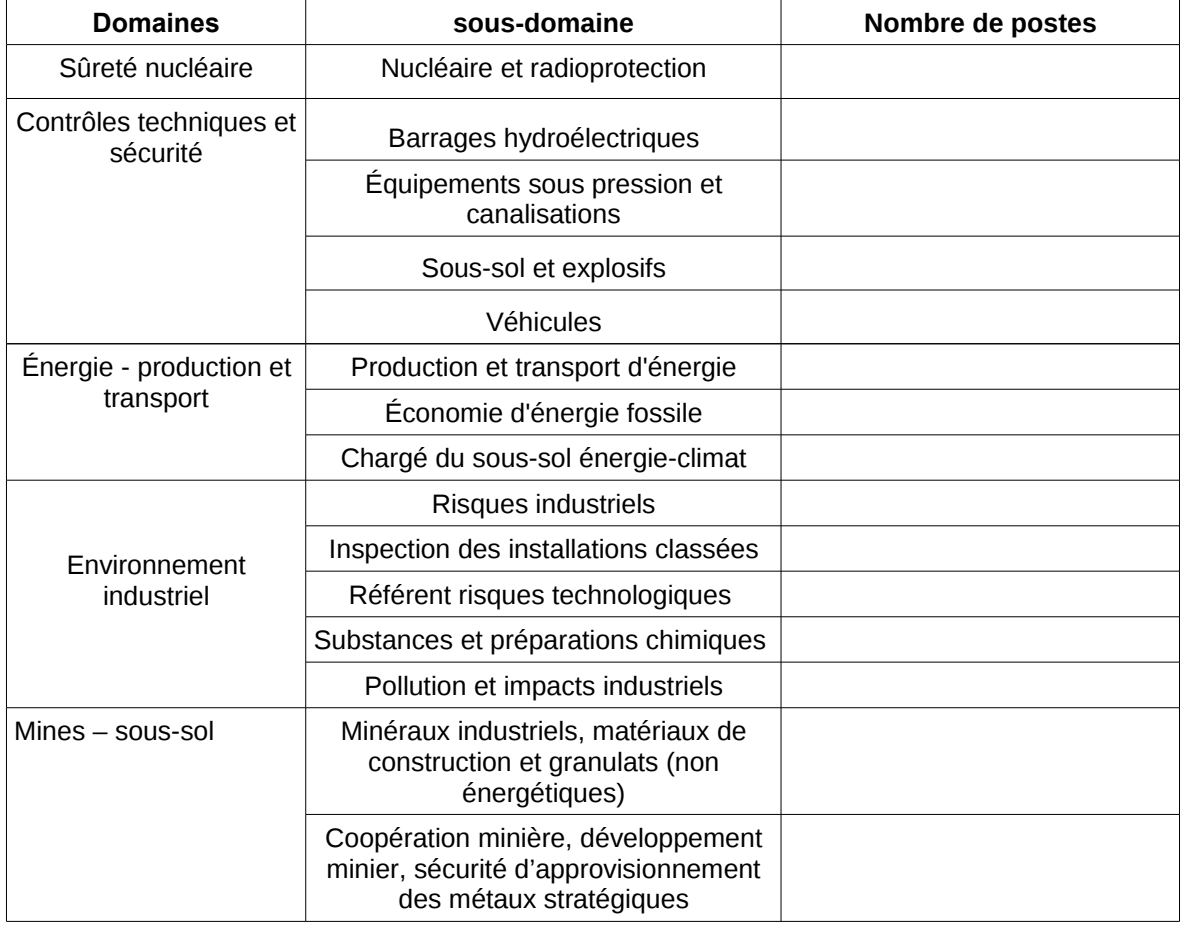

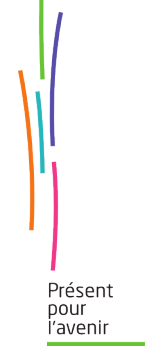